### Introduction to Neural Networks

#### ECEN 678

Dr. Mahmoud Nabil Mahmoud mnmahmoud@ncat.edu

North Carolina A & T State University

March 27, 2023

 $A \Box B$   $A \Box B$   $A \Box B$   $A \Box B$   $A \Box B$   $A$ 

 $\Omega$ 

### <span id="page-1-0"></span>**Outline**

#### 1 [Introduction to RNN](#page-1-0)

[RNN Architecture](#page-8-0)

#### [Forward Pass](#page-16-0)

- [Back Propagation Through Time](#page-25-0)
- [Other RNN Nodes Design](#page-34-0)
- [RNN Applications](#page-41-0)

 $A \Box B$   $A \Box B$   $A \Box B$   $A \Box B$   $A \Box B$   $A$ 

 $298$ 

### Introduction

- Recurrent neural networks are designed to handle data that appears in sequences
- Instead of each observation being a vector with, say, features, it is now a two-dimensional array of dimension features by time steps.

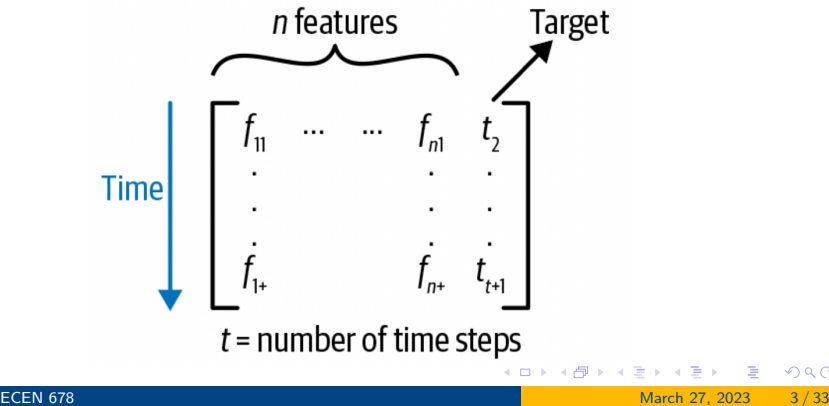

つひひ

### Why this kind of data is different?

- Suppose an application of converting your speech into text (i.e., automatic captioning system)
- The previous matrix can encode the set of signal features at time window  $t$ , and the target is the spoken word
- Regular Neural Network shown below will give bad performance if each target is predicted in isolation. Why?

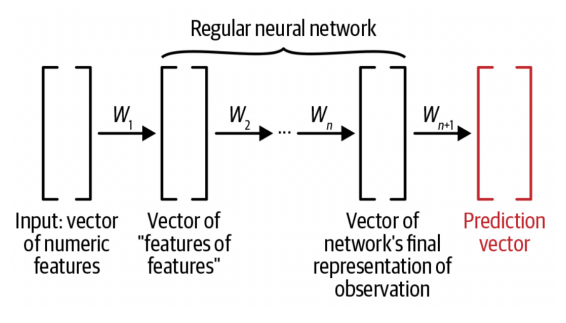

 $\Omega$ 

## Why this kind of data is different?

- Suppose an application of converting your speech into text (i.e., automatic captioning system)
- The previous matrix can encode the set of signal features at time window  $t$ , and the target is the spoken word
- Regular Neural Network shown below will give bad performance if each target is predicted in isolation. Why?

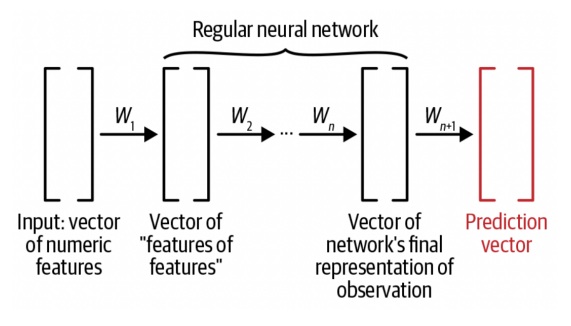

Because the temporal dependency is ignored.

 $\Omega$ 

### RNN Solution

• In the first time step,  $t = 1$ , the target is a function of the features of the first time step

 $2980$ 

 $A \Box B$   $A \Box B$   $A \Box B$   $A \Box B$   $A \Box B$   $A$ 

### RNN Solution

- In the first time step,  $t = 1$ , the target is a function of the features of the first time step
- In the second time step,  $t = 2$ , we would pass the features of this time along with a learned representation from the previous time step feature to make to make predictions for  $t = 2$ .

 $QQ$ 

(ロト (個) (ミト (重)

## RNN Solution

- In the first time step,  $t = 1$ , the target is a function of the features of the first time step
- In the second time step,  $t = 2$ , we would pass the features of this time along with a learned representation from the previous time step feature to make to make predictions for  $t = 2$ .
- $\bullet$  In the third time step, we would pass through the features from  $t = 3$ as well as the representations that now incorporate the information from  $t = 1$  and,  $t = 2$  and use this information to make predictions for  $t = 3$ .

 $\Omega$ 

 $A \equiv \begin{pmatrix} 1 & 0 & 0 \\ 0 & 1 & 0 \\ 0 & 0 & 0 \end{pmatrix} \in A \Rightarrow A \equiv \begin{pmatrix} 1 & 0 & 0 \\ 0 & 1 & 0 \\ 0 & 0 & 0 \end{pmatrix} \in A$ 

### <span id="page-8-0"></span>**Outline**

#### [Introduction to RNN](#page-1-0)

#### 2 [RNN Architecture](#page-8-0)

#### [Forward Pass](#page-16-0)

[Back Propagation Through Time](#page-25-0)

[Other RNN Nodes Design](#page-34-0)

#### [RNN Applications](#page-41-0)

 $A \Box B$   $A \Box B$   $A \Box B$   $A \Box B$   $A \Box B$   $A$ 

 $298$ 

## RNN Architecture

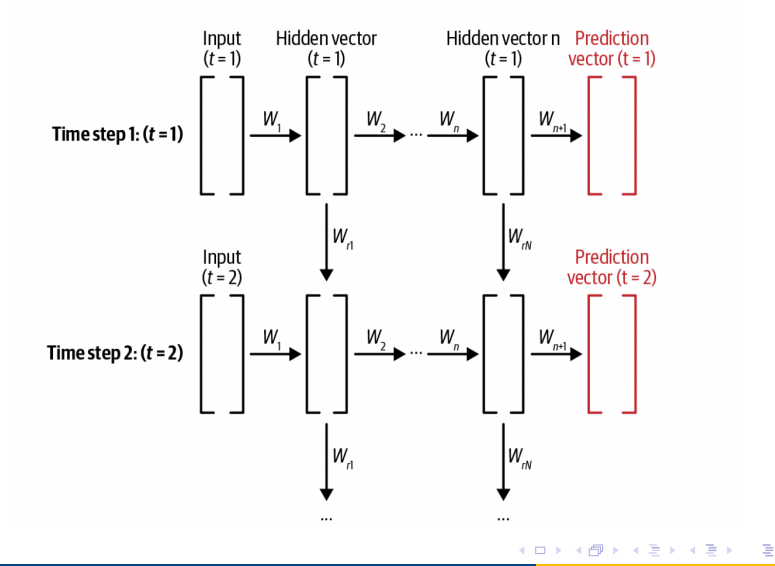

 $299$ 

## RNN Input Data Shape

- RNNs deal with data in which each input sample is two-dimensional matrix, with shape (sequence length, num features)
- Since it is always more efficient computationally to pass data forward in batches, the input size will be 3d matrix of shape (batch size, sequence length, num features)
- Output is also 3d matrix with shape (batch\_size, sequence\_length, output\_size)

 $\Omega$ 

## RNN Architecture And Order

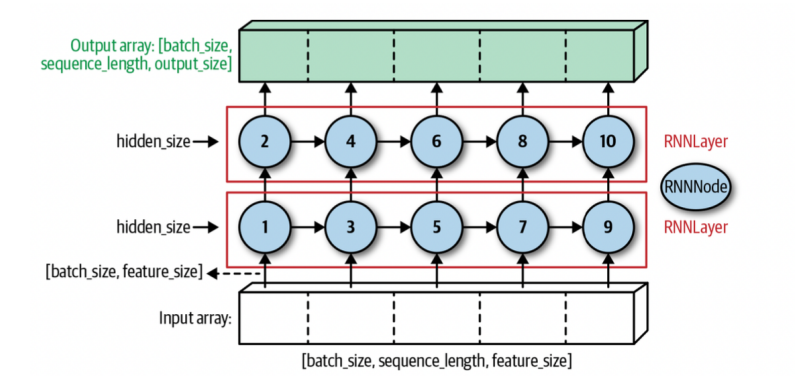

 $298$ 

K ロ > K dj > K 글 > K 글 > H 글

## RNN Architecture And Order

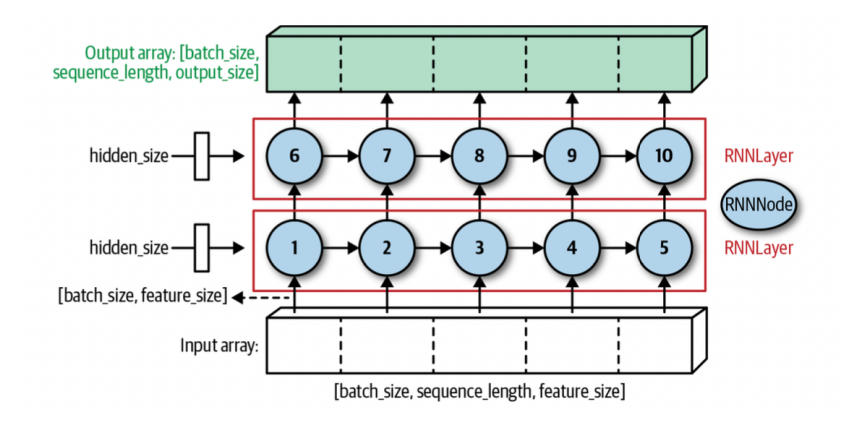

 $2990$ 

イロメ イ部 メイミメ イミメー

### RNN Architecture

Two key components of the RNN architecture:

- RNN Node: It is the building block of the RNN layer. It processes the input at each time step with the information learned from the previous time step.
- RNN Layer: It is a group of RNN nodes that process the input sequence and can be cascaded for better overall performance.

 $QQ$ 

### RNN Node

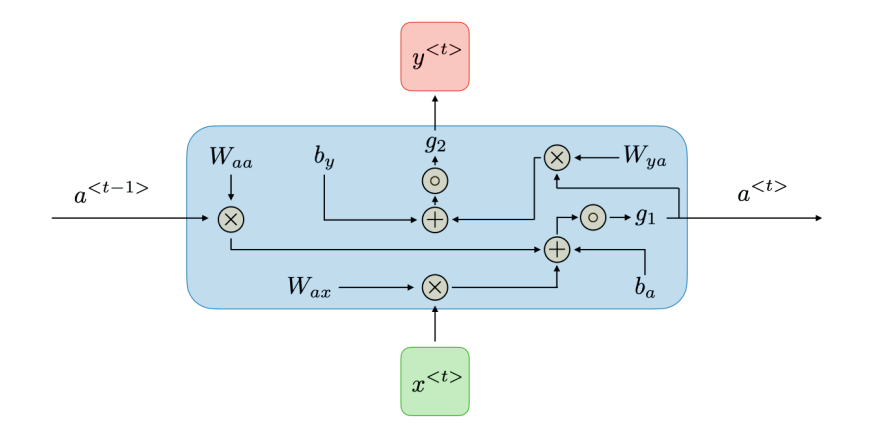

 $2990$ 

イロト イ団 トイ ヨト イヨト 一番

### RNN Node

- RNN Node receive two inputs:
	- The data inputs to the network, of shape (batch\_size, num features)
	- The learned representation "hidden state" up to this RNN node, shape (batch size, hidden size)
- RNN Node has two outputs:
	- The outputs of the network at that time step, of shape (batch\_size, output\_size)
	- The learned representation "hidden state" up to this RNN node, shape (batch\_size, hidden\_size)

 $\Omega$ 

### <span id="page-16-0"></span>**Outline**

- [Introduction to RNN](#page-1-0)
- [RNN Architecture](#page-8-0)

#### 3 [Forward Pass](#page-16-0)

- [Back Propagation Through Time](#page-25-0)
- [Other RNN Nodes Design](#page-34-0)
- [RNN Applications](#page-41-0)

目

 $A \Box B$   $A \Box B$   $A \Box B$   $A \Box B$   $A \Box B$   $A$ 

 $298$ 

**1** Prepare the 2d matrix to be input at the first RNN node from your 3d training batch (batch size,sequence length, num features)

 $\Omega$ 

- **1** Prepare the 2d matrix to be input at the first RNN node from your 3d training batch (batch size,sequence length, num features)
	- $\bullet$  data $[:,0,:]$

 $\Omega$ 

- **1** Prepare the 2d matrix to be input at the first RNN node from your 3d training batch (batch size,sequence length, num features)
	- $\bullet$  data $[:,0,:]$
- <sup>2</sup> For the first RNN node initialize a random matrix hidden state of size (batch size, hidden size) which will get continually updated with the input sequence.

 $\Omega$ 

- **1** Prepare the 2d matrix to be input at the first RNN node from your 3d training batch (batch size,sequence length, num features)
	- $\bullet$  data $[:,0,:]$
- <sup>2</sup> For the first RNN node initialize a random matrix hidden state of size (batch size, hidden size) which will get continually updated with the input sequence.
- <sup>3</sup> Pass these two arrays through the first RNN Node to get the next hidden state of and the current output

 $\Omega$ 

- **1** Prepare the 2d matrix to be input at the first RNN node from your 3d training batch (batch size,sequence length, num features)
	- $\bullet$  data $[:,0,:]$
- <sup>2</sup> For the first RNN node initialize a random matrix hidden state of size (batch size, hidden size) which will get continually updated with the input sequence.
- <sup>3</sup> Pass these two arrays through the first RNN Node to get the next hidden state of and the current output
	- Output shape (batch\_size, output\_size)

 $\Omega$ 

- **1** Prepare the 2d matrix to be input at the first RNN node from your 3d training batch (batch size,sequence length, num features)
	- $\bullet$  data $[:,0,:]$
- <sup>2</sup> For the first RNN node initialize a random matrix hidden state of size (batch size, hidden size) which will get continually updated with the input sequence.
- <sup>3</sup> Pass these two arrays through the first RNN Node to get the next hidden state of and the current output
	- Output shape (batch\_size, output\_size)
	- · Hidden state shape (batch\_size, hidden\_size)

 $\Omega$ 

- **1** Prepare the 2d matrix to be input at the first RNN node from your 3d training batch (batch size,sequence length, num features)
	- $\bullet$  data $[:,0,:]$
- <sup>2</sup> For the first RNN node initialize a random matrix hidden state of size (batch size, hidden size) which will get continually updated with the input sequence.
- <sup>3</sup> Pass these two arrays through the first RNN Node to get the next hidden state of and the current output
	- Output shape (batch\_size, output\_size)
	- Hidden state shape (batch\_size, hidden\_size)
- <sup>4</sup> Continue until all sequence length passed through the layer.

 $\Omega$ 

- **1** Prepare the 2d matrix to be input at the first RNN node from your 3d training batch (batch size,sequence length, num features)
	- $\bullet$  data $[:,0,:]$
- <sup>2</sup> For the first RNN node initialize a random matrix hidden state of size (batch size, hidden size) which will get continually updated with the input sequence.
- <sup>3</sup> Pass these two arrays through the first RNN Node to get the next hidden state of and the current output
	- Output shape (batch\_size, output\_size)
	- Hidden state shape (batch\_size, hidden\_size)
- <sup>4</sup> Continue until all sequence length passed through the layer.
- **•** Concatenate all the results together to get an output from that layer of shape (batch size,sequence length, output size)

**KOD KOD KED KED DAR** 

### <span id="page-25-0"></span>**Outline**

- [Introduction to RNN](#page-1-0)
- [RNN Architecture](#page-8-0)
- 3 [Forward Pass](#page-16-0)

#### 4 [Back Propagation Through Time](#page-25-0)

[Other RNN Nodes Design](#page-34-0)

#### [RNN Applications](#page-41-0)

э

 $A \Box B$   $A \Box B$   $A \Box B$   $A \Box B$   $A \Box B$   $A$ 

 $299$ 

### Another Perspective of RNN

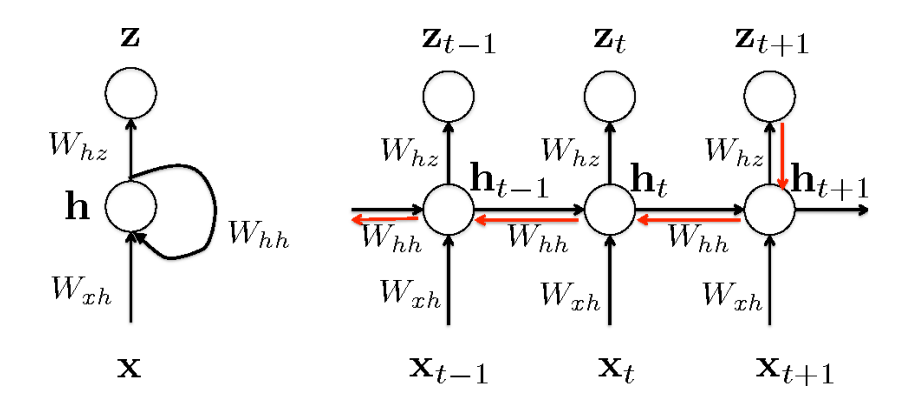

• It should be noted that the weights and biases are Shared through the time

4 **D F** 

 $QQQ$ 

# Back Propagation Through Time

- Back propagation is done at each point in time.
- At timestep T, the derivative of the loss  $\mathcal L$  with respect to each weight matrix  $\mathit{W}_{(\cdot)}$  is calculated, and the same  $W_{(.)}$  are updated.
- This cause a problem widely known as vanishing/exploding gradient problem

 $QQQ$ 

## Vanishing/Exploding Gradient Problem - Vanilla RNN

Assume we have a hidden state  $a_t$  at time step  $t$ . If we make things simple and remove biases and inputs, we have

$$
a_t = \sigma(w.a_{t-1})
$$

we can show that

$$
\frac{\partial a_{t_n}}{\partial a_t} = \prod_{i=1}^{i=t_n-t} w \cdot \sigma'(a_{t_n-i})
$$

$$
= w^{t_n-t} \prod_{i=1}^{i=t_n-t} \cdot \sigma'(a_{t_n-i})
$$

The factored  $w^{t_n-t}$  is a crucial term.

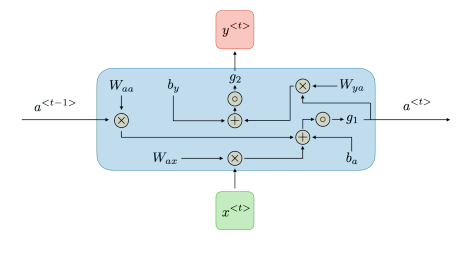

 $\Omega$ 

If the weight  $w^{t_n-t}$  is less than 1, it will make the gradient decay to zero exponentially fast when backpropagating  $t_n - t$  time steps

 $\Omega$ 

- If the weight  $w^{t_n-t}$  is less than 1, it will make the gradient decay to zero exponentially fast when backpropagating  $t_n - t$  time steps
- If the weight  $w^{t_n-t}$  is greater than 1, it will make the gradient grows exponentially fast when backpropagating  $t_n - t$  time steps

KOD KAP KED KED E VAA

- If the weight  $w^{t_n-t}$  is less than 1, it will make the gradient decay to zero exponentially fast when backpropagating  $t_n - t$  time steps
- If the weight  $w^{t_n-t}$  is greater than 1, it will make the gradient grows exponentially fast when backpropagating  $t_n - t$  time steps
- A nature question is do not we also have the product-sums of a sigmoid term which can also decay very fast

**KOD KOD KED KED DAR** 

- If the weight  $w^{t_n-t}$  is less than 1, it will make the gradient decay to zero exponentially fast when backpropagating  $t_n - t$  time steps
- If the weight  $w^{t_n-t}$  is greater than 1, it will make the gradient grows exponentially fast when backpropagating  $t_n - t$  time steps
- A nature question is do not we also have the product-sums of a sigmoid term which can also decay very fast
- The answer is yes, but if we are able to get rid of this term  $w^{t_n-t}$ , the decay/growth rate will be lessened.

**KOD KARD KED KED ORA** 

- If the weight  $w^{t_n-t}$  is less than 1, it will make the gradient decay to zero exponentially fast when backpropagating  $t_n - t$  time steps
- If the weight  $w^{t_n-t}$  is greater than 1, it will make the gradient grows exponentially fast when backpropagating  $t_n - t$  time steps
- A nature question is do not we also have the product-sums of a sigmoid term which can also decay very fast
- The answer is yes, but if we are able to get rid of this term  $w^{t_n-t}$ , the decay/growth rate will be lessened.
- Note, the original proof is very mathematically rigor

**KOD KARD KED KED ORA** 

### <span id="page-34-0"></span>**Outline**

- [Introduction to RNN](#page-1-0)
- [RNN Architecture](#page-8-0)
- 3 [Forward Pass](#page-16-0)
- [Back Propagation Through Time](#page-25-0)
- 5 [Other RNN Nodes Design](#page-34-0)
	- [RNN Applications](#page-41-0)

G.

メロトメ 倒 トメ ミトメ ミト

 $298$ 

# Vanilla RNN Two Perspectives

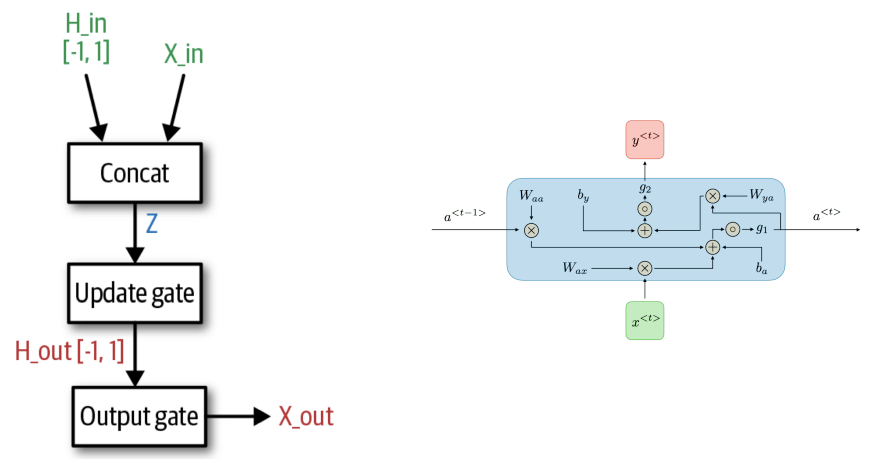

4 0 F

→ 何 ▶ → 三 ▶ →

Gate is simply weight multiplication, bias addition, and activation function (sigmoid[0,1]/tanh[-1,1]).

 $QQQ$ 

### Modifications

We will update the previous architecture by introducing some gates :

- Update Gate [0,1]: How much past should matter now?
- Reset Gate [0,1]: Reset previous information?
- Forget Gate: Erase a cell or not? (Important in LSTM)
- Output Gate: How much to reveal to the output?

 $\Omega$ 

# Gated Recurrent Unit (GRU)

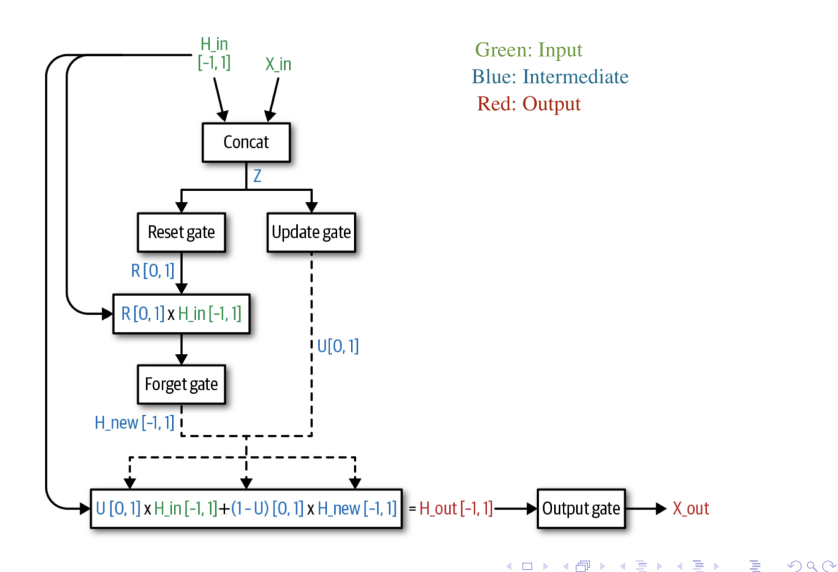

### Back propagation with GRU

We can show that the gradient received by the hidden state is in the form

$$
\frac{\partial s_{t_n}}{\partial s_t} = \prod_{i=1}^{i=t_n-t} \sigma'(.)
$$

 $4$  ロ }  $4$  何 }  $4$  ヨ }  $4$  ∃

造  $\Omega$ 

# Long Short Term Memory (LSTM)

- LSTM is the first solution to the vanishing gradient problem
- It is much more complicated than the GRU
- Each LSTM node has two inputs as usual and three outputs
	- **Hidden State**
	- Cell State
	- Output
- The cell state is meant to encode a kind of aggregation of data from all previous time-steps that have been processed, while the hidden state is meant to encode a kind of characterization of the previous time-step's data.

イロト イ押ト イヨト イヨト

 $\Omega$ 

# Long Short Term Memory (LSTM)

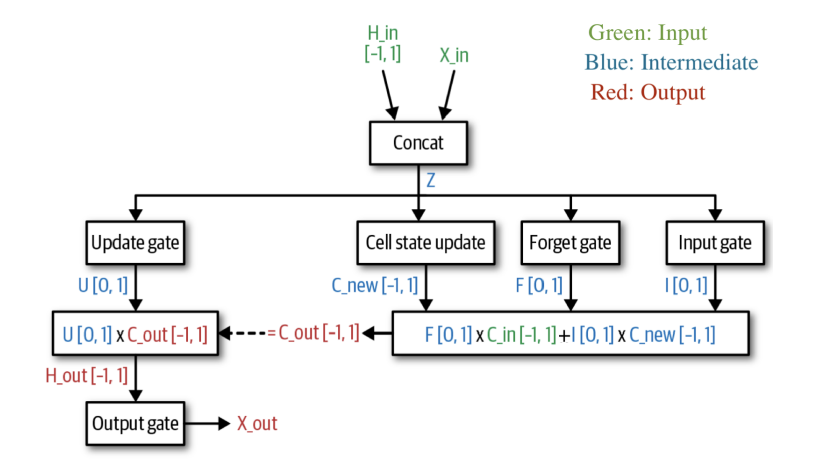

 $299$ 

 $4$  ロ }  $4$   $\overline{m}$  }  $4$   $\overline{m}$  }  $4$   $\overline{m}$  }

### <span id="page-41-0"></span>**Outline**

- [Introduction to RNN](#page-1-0)
- [RNN Architecture](#page-8-0)
- 3 [Forward Pass](#page-16-0)
- [Back Propagation Through Time](#page-25-0)
- **[Other RNN Nodes Design](#page-34-0)**
- 6 [RNN Applications](#page-41-0)

G.

 $A \Box B$   $A \Box B$   $A \Box B$   $A \Box B$   $A \Box B$   $A$ 

 $298$ 

## Language Modeling

- Language modeling is one of the most common tasks RNNs are used for.
- A neural network that learns to write text in the style of Shakespeare !!
- The hardest part is building the training data !!
- We can use one hot encoding to represent each word as big vector of zeros and a single one at the word position in the vocabulary dictionary
- Then determining the sequence length, and start building the training data

 $\Omega$ 

### Sentiment Classification

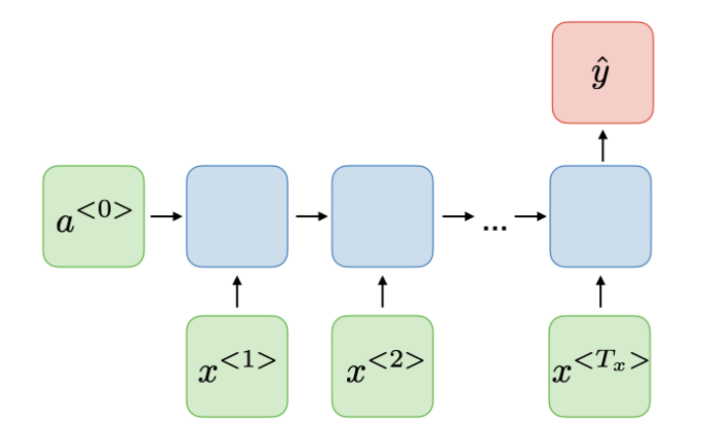

重

 $2990$ 

イロト イ部 トイヨ トイヨト

### Named Entity Recognition

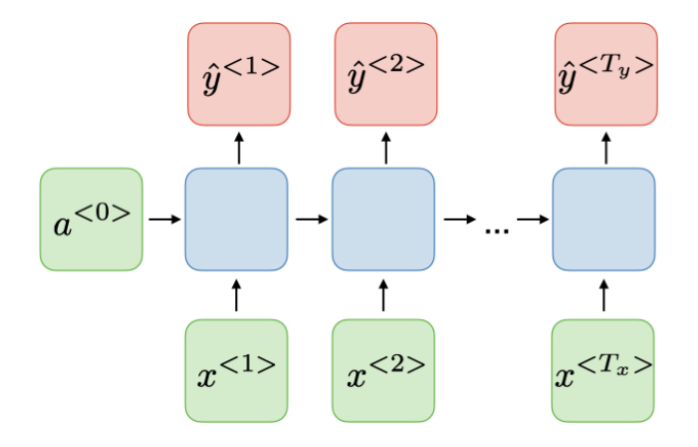

 $2990$ 

イロト イ団 トイ ヨト イヨト 一番

### Machine Translation

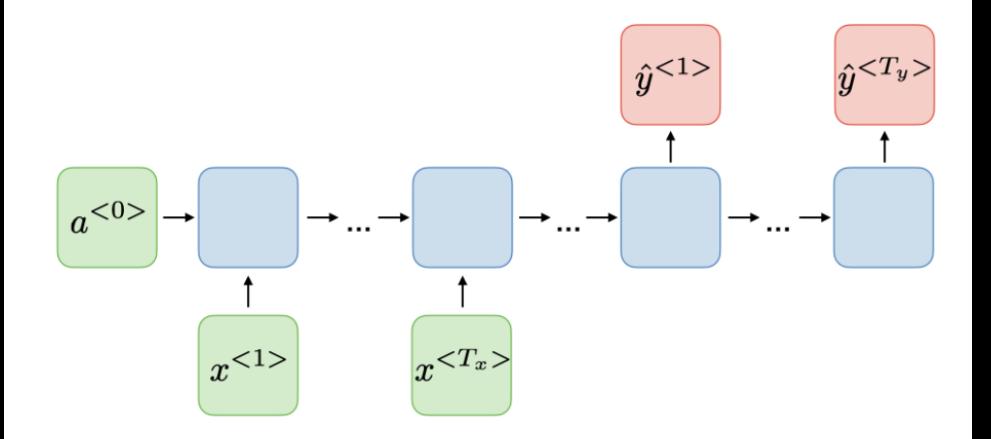

重

 $299$ 

イロト イ部 トイヨ トイヨト

[RNN Applications](#page-41-0)

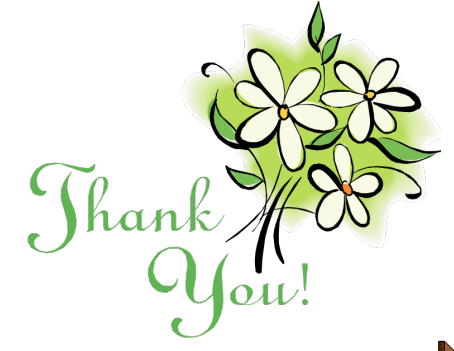

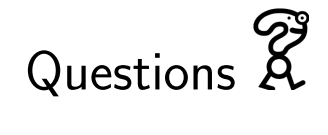

イロト イ部 トイヨ トイヨト

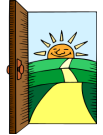

重

 $299$